# **Leitfaden zur Lieferung von Druckdaten** *Seite 1/2*

Rechtzeitige Absprachen vermeiden Probleme und damit verbundene Zeitverluste und Zusatzkosten. Wir beginnen mit unserer Arbeit bereits beim Dateneingang. So können wir im Vorfeld auftretende Probleme erkennen, beseitigen und für Sie anfallende Mehrkosten vermeiden.

Damit es zu einem optimalen Druckergebnis kommt, beachten Sie bitte den folgenden Leitfaden beim Anlegen Ihrer Druckdaten. Sollten Sie Fragen haben oder Schwierigkeiten auftreten, unterstützen wir Sie auch gerne beim Anlegen der Daten.

#### $[PDF/X-3:2002]$

**Renutzerdefiniert** [Illustrator-Standard] [Qualitativ hochwertiger Druck] [PDF/X-1a:2001] [PDF/X-4:2008] [Druckausgabequalität]

[Kleinste Dateigröße (PDF 1.6)] [Kleinste Dateigröße]

### **Dateiformat**

Bitte stellen Sie uns ausschließlich druckreife PDF-Dateien zur Verfügung. Dazu sollte die Datei im Standard **PDF/X3** (oder höher) angelegt sein. Um mögliche Fehlinterpretationen zu vermeiden, bitten wir Sie, zusätzlich darauf zu achten, nachvollziehbare Bezeichnungen bei der Dateibenennung zu verwenden.

### **Farbraum**

Alle Komponenten des Dokumentes sollten im **CMYK-Modus** angelegt sein. Elemente, die nicht dem Farbmodus entsprechen (z.B. RGB), werden automatisch in CMYK konvertiert. Für daraus resultierende Farbabweichungen oder fehlerhafte Darstellungen von Komponenten können wir keine Haftung übernehmen. Bitte versehen Sie zudem Ihre Druckdaten mit dem entsprechenden **Farbprofil: ISO Coated v2 300% (ECI)**. Bei 4-farbigem Druck sollten keine weiteren Sonder- und Schmuckfarben sowie keine alternativen Farbräume angelegt sein. Legen Sie graue sowie schwarze Flächen und Texte bitte allein im Schwarzkanal, bzw. für ein reines, tiefes Schwarz mit zusätzlich 60% Cyan an.

Tel: ISO Coated v2 300% (ECT)  $dd$  v2 30

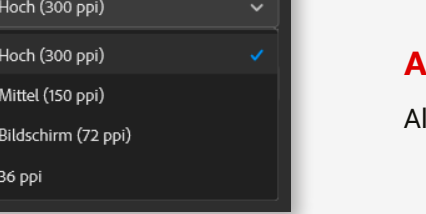

### **Auflösung von Grafiken**

Allgemein empfehlen wir eine Auflösung von mindestens **300 ppi bzw. dpi**.

## **Seitenformat, -ausrichtung und -anschnitt**

Bitte legen Sie das Dokumentenformat und die Seitenausrichtung aller enthaltenen Seiten gleich und entsprechend Ihres gewünschten Druckobjekts an. Elemente, welche Randlos gedruckt werden sollen, benötigen eine Beschnittzugabe von **drei Millimeter** ringsum. Wird zu wenig bzw. keine Beschnittzugabe angelegt, kann es zu weißen Blitzern im Endprodukt kommen. Aufgrund von möglicherweise auftretenden Fertigungstoleranzen empfehlen wir Ihnen, einen Sicherheitsabstand von fünf Millimeter zum Seitenrand Ihres Dokuments einzuhalten. In diesem sollten keine Texte oder wichtige Komponenten platziert werden.

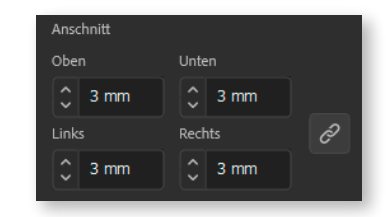

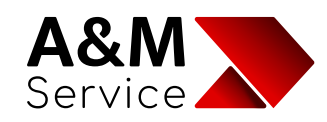

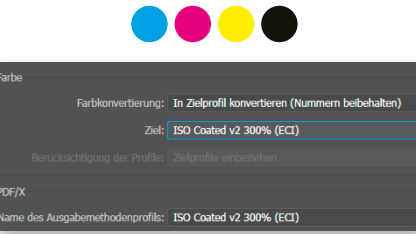

## **Leitfaden zur Lieferung von Druckdaten** *Seite 2/2*

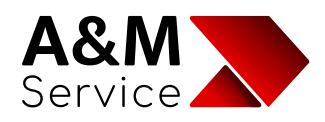

### **Druckvorstufe**

Während der Druckvorstufe prüfen wir u.a. ob das Seitenformat Ihrer gelieferten Druckdaten auch dem angefragten Produkt entspricht. Wesentlich ist hierbei der Endformatrahmen (Trimbox). Die Größe der jeweiligen Beschnittzugabe (Bleedbox) können Sie je nach Bedarf bestimmen (bevorzugt drei Millimeter ringsum).

#### **Endformat (Trimbox):**

Das Endformat stellt das beschnittene Endprodukt dar.

#### **Beschnitt-Zugabe bzw. Anschnitt Rahmen (Bleedbox)**:

Die Beschnitt-Zugabe stellt den Anschnitt des noch unbeschnittenen Dokuments dar. Bei einem Anschnitt von 3 mm ist also die Beschnitt-Zugabe 3 mm größer als das beschnittene Endformat.

Sie können sich die jeweiligen Endformat- und Beschnitt-Rahmen mit den Programmen Adobe Acrobat Reader sowie Adobe Acrobat wie folgt anzeigen lassen:

Aus dem Menü "Voreinstellungen" aufrufen und unter dem Reiter "Seitenanzeige" » "Seiteninhalt und -informationen" den Punkt "Objekt-, Endformat- und Anschnitt-Rahmen einblenden".

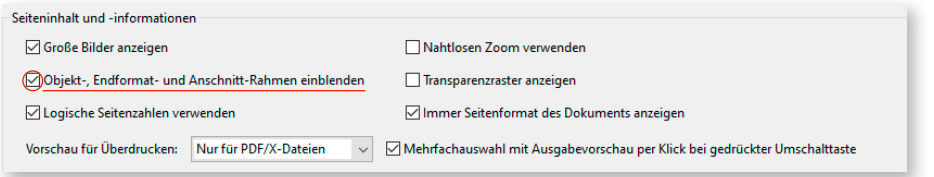

## Datenübertragung<sup>1</sup>

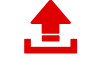

Übertragen Sie Ihre Daten an uns sicher nach DSGVO: https://secure.a-m-service.de/filedrop/Auftrag

Wir bitten Sie Dateien mit mehr als 10 MB auch über diesen Weg zu übertragen, da wir diese ansonsten nicht empfangen.

A&M Service GmbH Hinter dem Entenpfuhl 13/15 | 65604 Elz Tel.: (0 64 31) 94 11-0 E-Mail: info@a-m-service.de

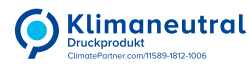

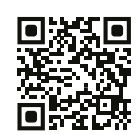

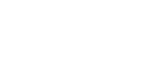

Anschnitt Rahmen Din A4 216 mm x 303 mm

Enformat Din A4 210 mm x 297 mm

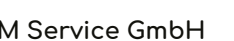